Муниципальное общеобразовательное учреждение средняя общеобразовательная школа № 3 г. Красный Кут Саратовской области Центр образования цифрового и гуманитарного профилей «Точка роста»

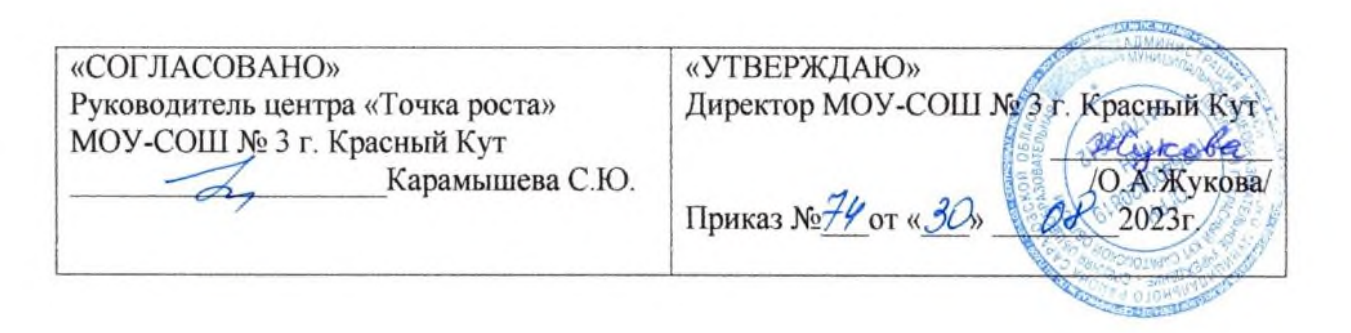

## Дополнительная общеобразовательная

#### общеразвивающая программа

#### технической направленности

## «КОД будущего» (программирование)

Возраст обучающихся: 11-15 лет

Срок реализации программы: 1 год (36 часов)

Уровень: стартовый

Составитель: Романова Мария Владимировна Педагог дополнительного образования МОУ-СОШ № 3 г. Красный Кут Саратовской области

> г. Красный Кут 2023 г.

Программа составлена в соответствии с Положением о структуре, порядке и утверждения дополнительной общеобразовательной общеразвивающей программы МОУ – СОШ № 3 г. Красный Кут Саратовской области.

**Актуальность программы**: в настоящее время к числу наиболее актуальных вопросов образования относится осуществление перехода от образования, ориентированного на передачу ученику специально отобранных культурно-исторических ценностей, норм и традиций к продуктивному образованию, ориентированному на организацию самостоятельной деятельности учащегося, направленной на создание им образовательных продуктов. Необходимость такого перехода обусловлена экономическим и социальным развитием современного общества, тем фактом, что на смену индустриальному приходит информационное общество. Поэтому умение работать с информацией, находить нужную информацию, становится жизненно важным для современных школьников.

**Новизна.** Осваивая данную программу, учащиеся будут обучаться навыкам востребованных уже в ближайшие десятилетия специальностей, многие из которых включены в недавно выпущенный в России атлас профессий будущего

## **Отличительной особенностью** реализации программы является

индивидуальный, личностно-ориентированный подход к конкретному ученику на всех этапах образовательного процесса, при выходе на его личностный, предметный, коммуникативный результаты.

**Педагогическая целесообразность** этой программы заключается в том, что она является целостной и непрерывной в течение всего процесса обучения, и позволяет учащемуся шаг за шагом раскрывать в себе творческие возможности и самореализоваться в современном мире. Программа направлена на развитие в ребенке интереса к проектной деятельности, значительно расширяющей кругозор и образованность ребенка.

#### **Цель курса:**

Главной целью курс имеет развитие познавательных интересов в областиинформатики и формирование алгоритмического мышления через освоение принципов программирования в объектно-ориентированной среде.

## **Задачи программы:**

- Сформировать информационную и медиа грамотность у учащихся в работе над проектами в Scratch и Python, используя разные виды информации: текст, изображения, анимация, звук.
- Развить коммуникативные навыки посредством сбора и обработки информации с различных источников.
- Сформировать критическое и системное мышление через постановку задачи и поискаих решения.
- Развить творчествоилюбознательность.
- Сформировать умение межличностного взаимодействия исотрудничества при экспорте/импорте в процессе работы над проектами.
- Воспитать личностные качества: самоопределениеисаморазвитие, социальную ответственностьиадаптивность.

## **Объем программы:**36 академических часов

**Нормативный срок освоения программы:** 1 год (9 месяцев).

**Количество учебных недель:** 36

**Число обучающихся в группах:** 20 – 25 человек.

**Уровень сложности программы**: стартовый

**Режим занятий:** 1 час в неделю по 45 мин.

**Возраст обучающихся:** 11-15 лет

**Категория состояния здоровья обучающихся:** ограниченные возможности здоровья у учащихся: задержка психического развития, нарушение речи. Для обучающихся с ограниченными возможностями здоровья используется технология разноуровневого обучения, помощь педагога в качестве наставника

## **Формы организации образовательного процесса:** очная

При введении карантинных мероприятий в программе используются следующие формы дистанционных образовательных технологий:

-видео-занятия, лекции, мастер-классы;

- открытые электронные библиотеки, виртуальные музеи, выставки;
- -тесты, викторины по изученным теоретическим темам;
- адресные дистанционные консультации.

В организации дистанционного обучения по программе педагог использует одну образовательных платформ сервисов (Центр дистанционных **ИЗ**  $\mathbf{M}$ образовательных технологий ГАО ДПО «СОИРО», ZOOM, Учи.ру).

В мессенджерах с начала учебного года педагог создает группу для обучающихся и педагога, посредством, которой ежедневно происходит обмен информацией, обучающиеся получают теоретическую информацию:

- 1. видеолекция, мультимедиа-лекция (слайд-лекция)
- 2. голосовая почта
- 3. электронные (компьютерные) образовательные ресурсы
- 4. пересылка изучаемых материалов по компьютерным телекоммуникациям

Получение обратной связи педагог организует в формате присылаемых в электронном виде фотографий и печатных материалов (заметок, информаций, статей, репортажей и т.д.).

## Планируемые результаты

#### Личностные результаты:

- Формированиеответственногоотношениякучению, способностиксаморазв итию;
- Развитие осознанного и ответственного отношения к собственным поступка  $M$ :
- Формированиекоммуникативнойкомпетентностивпроцессеобразователь ной, учебно-исследовательской, творческой идругих видовдеятельности.

## Метапредметные результаты:

- умение самостоятельно определять цели своего обучения, ставить
	- иформулироватьдлясебяновыезадачивпознавательнойдеятельности;
- владениеосновамисамоконтроля, принятия решений;
- умение устанавливать причинноследственныесвязи, строитьлогическоерассуждение;
- умениесоздавать, применятьипреобразовыватьзнакиисимволы, моделиисхемыдлярешенияу чебныхипознавательныхзадач;
- умениеосознанноиспользоватьречевыесредствавсоответствиисзадачейко ммуникации;
- владение устной и письменной речью;

• формирование иразвитиедалееИКТ-компетенции.

# Познавательные УУД

Поиск и выделение необходимой информации, самостоятельное создание алгоритмавы полнения работы. Выборэффективных способоврешени я. Рефлексияспособовиусловийдействия, контрольиоценкапроцессаирезульта товдеятельности. Моделирование. Преобразованиемодели,

самостоятельноесозданиеспособоврешенияпроблемтворческогоипоискового характера.

# **Регулятивные УУД**

Целеполагание, саморегуляция. Целеполагание, планирование, прогнозир ование. Самооценкарезультата.

## КоммуникативныеУУД

Постановка планирование учебного сотрудничества вопросов, сучителеми сверстниками. Освоение диалоговой формы общения при защите работы, приработе в группе. Инициативное сотрудничество. Диалоговая форма общения, отстаивание своегомнения.

# Предметныерезультаты:

- формированиеинформационнойиалгоритмическойкультуры; формирован компьютере иe представления универсальном  $\Omega$ как устройствеобработкиинформации; развитие основных навыковиуменийис пользованиякомпьютерныхустройств;
- $\alpha$ • формированиепредставления основныхизучаемыхпонятиях:информация, алгоритм, модель иих свойствах.

# **Учебно-тематическое планирование**

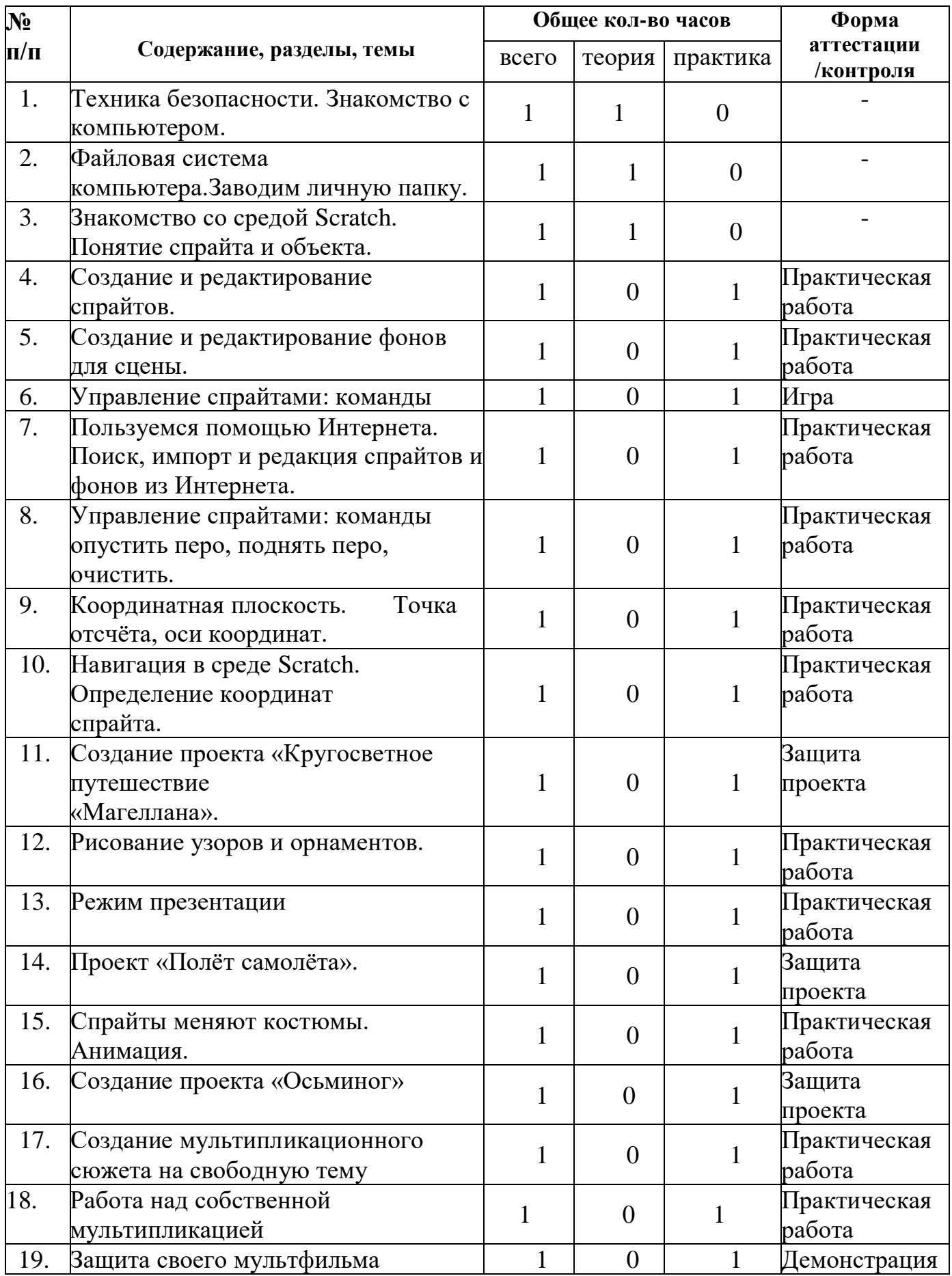

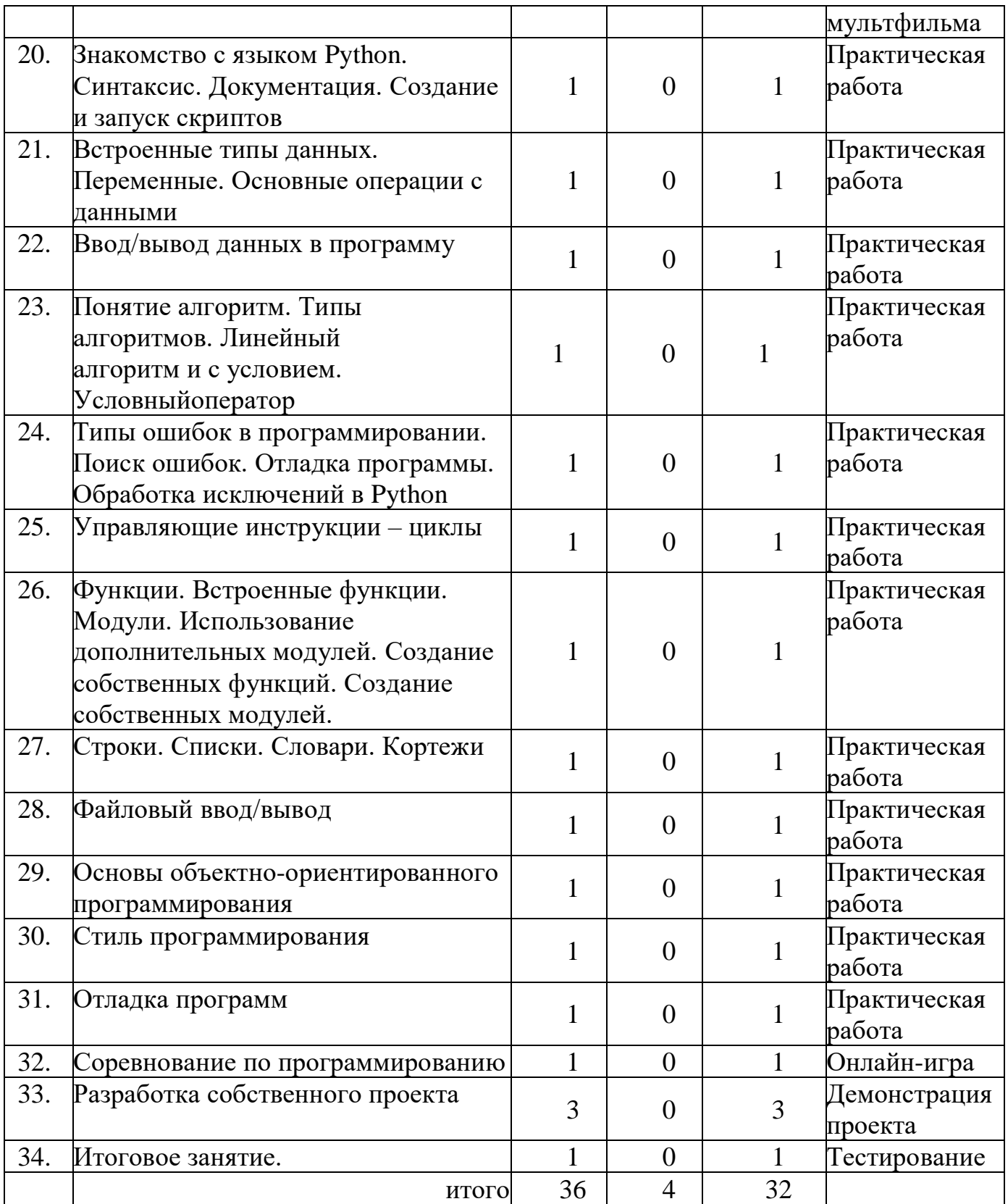

#### **Содержание творческих заданий в среде программирования**

#### **«Scratch» и «Python»**

## *Раздел1. Введение*

Знакомство со средой Scratch. Понятие спрайта и объекта. Созданиеи редактирование спрайтов и фонов для сцены. Пользуемся помощью Интернета. Поиск, импорт и редакция спрайтов и фонов из Интернета.

# *Раздел2. Линейные алгоритмы*

Управление спрайтами: команды **идти, повернуться на угол, опустить**

**перо, поднять перо, очистить.** Координатная плоскость. Точка отсчёта, оси координат, единица измерения расстояния, абсцисса и ордината. Навигация в среде Scratch. Определение координат спрайта. Команда **идти в точку с**  *заданными* **координатами**. Создание проекта «Кругосветное путешествие Магеллана». Команда **плыть в точку с** *заданными* **координатами**. Режим презентации.

## *Раздел3. Циклические алгоритмы*

Понятие цикла. Команда **повторить**. Рисование узоров и орнаментов. Конструкция **всегда**. Создание проектов «Берегись автомобиля!» и «Гонки по вертикали».Команда**если край, оттолкнуться.**  Ориентацияпокомпасу.Управлениекурсомдвижения.Команда**повернуть в направление**. Проект «Полёт самолёта». Спрайты меняют костюмы. Анимация. Создание проектов «Осьминог», «Девочка, прыгающая на скакалке» и «Бегущий человек». Создание мультипликационного сюжета «Кот и птичка».

## *Раздел4. Алгоритмы ветвления*

Соблюдение условий. Сенсоры. Блок **если.** Управляемый стрелками спрайт. Создание коллекции игр: «Лабиринт», «Кружащийся котёнок». Пополнение коллекции игр: «Опасный лабиринт». Составные условия. Проекты «Хождение по коридору», «Слепой кот», «Тренажёр памяти». Датчик случайных чисел. Проекты «Разноцветный экран»,«Хаотичное движение»,

«Кошки-мышки», «Вырастим цветник». Циклы с условием. Проект «Будильник».Запуск спрайтов с помощью мыши и клавиатуры. Проекты Переодевалки» и «Дюймовочка». Самоуправление спрайтов. Обмен сигналами. Блоки **передать сообщение** и **Когда я получу сообщение**. Проекты «Лампа» и

«Диалог». Датчики. Проекты «Котёнок-обжора», «Презентация».

## *Раздел5. Переменные*

Переменные. Их создание. Использование счётчиков. Проект «Голодный кот».Ввод переменных. Проект«Цветы».Доработка проекта«Лабиринт»-запоминание имени лучшего игрока. Ввод переменных с помощью рычажка. Проекты «Цветы» (вариант 2), «Правильные многоугольники». Список как упорядоченный набор однотипной информации. Создание списков.

#### **Комплекс организационно-педагогических условий**

#### **Методическое обеспечение**

**Особенности организации образовательного процесса –** обучение проводится в и реализуется в очной форме.

**Формы организации образовательного процесса** подбираются с учетом цели и задач, специфики содержания данной образовательной программы и возраста обучающихся. Используемые групповая, индивидуальная, индивидуально-групповая, электронная (дистанционная) формы.

**Формы взаимодействия субъектов образовательного процесса** в случае электронного обучения с применением дистанционных технологий предусматривается взаимодействие с педагогом, обучающимися, родителями – помощниками в техническом обеспечении образовательного процесса.

**Формы занятий:** интегрированные, групповые занятия, индивидуальные занятия, демонстрация-объяснение, практические занятия, фото и видеосъёмки персонажей с декорациями

#### **Методы:**

-метод ассоциаций, который позволяет олицетворять себя с изображаемым героем);

-метод «открытий» - это творческая деятельность которая порождает новую идею;

-метод проектно – конструкторский предполагает создание произведений изобразительной и декоративно – прикладного искусства;

-методSCRUM- метод образного мышления и создания интерактивной игры.

В рамках проекта учащиеся создают интерактивную игру и видеоролик, работа над которыми проходит в несколько этапов, характерных для проектной деятельности:

- поисковый (определение проблемного поля, выбор темы и идеи, определение жанра),
- аналитический (конкретизация темы, создание ролика),
- практический (написание сюжета, написание диалогов и авторских ремарок, оформление готового сценария),
- презентационный (презентация интерактивной игры и видеоролика в объединении),
- контрольный (анализ недочетов и ошибок, корректировка сценария).

**Приемы:** показ способов и действий; показ образца; вопросы (требующие констатации; побуждающие к мыслительной деятельности); указание (целостное и дробное); пояснение; объяснение; педагогическая оценка; введение элементов соревнования; создание игровой ситуации, работа в дистанционной оболочке Zoom.

## **Педагогические технологии:**

Технология проектов Игровые технологии Технология создания ситуации успеха Здоровьесберегающие технологии Личностно-ориентированные технологии Технология коллективного взаимодействия Информационно-коммуникативные технологии

## **Материально-техническое обеспечение**

## **Аппаратные средства**

- 1. Персональный компьютер рабочее место учителя и учащихся
- 2. Мультимедиапроектор
- 3. Комплект оборудования для подключения к сети Интернет
- 4. Устройства для ручного ввода текстовой информации и

манипулирования экранными объектами (клавиатура и мышь,)

- 5. Цифровой фотоаппарат
- 6. Цифровая видеокамера
- 7. Внешний накопитель информации (или флеш-память)

## **Программные средства**

1. Операционная система.

- 2. Файловый менеджер (в составе операционной системы или др.).
- 3. Антивирусная программа.
- 4. Программа-переводчик.
- 5. Мультимедиа-проигрыватель (входит в состав операционных систем

# или др.).

- 6. Система программирования TurboPascal и Delphi.
- 7. Браузер (входит в состав операционных систем или др.).
- 8. Программа интерактивного общения.
- 9. Простой редактор Web-страниц.
- 10. Программа для записи CD и DVD дисков

## **Список литературы**

# *Для педагога:*

1. *Гейн, А. Г.* и др. Основы информатики и вычислительной техники. – М.: ПРОСВЕЩЕНИЕ, 1993.

2. Сорокина Т.Е. МОДУЛЬ «ПРОПЕДЕВТИКА ПРОГРАММИРОВАНИЯ СО SCRATCH»

3. Информатика. Внеклассные мероприятия. 2-11 классы.- Волгоград, 2008.

# *Для обучающихся:*

Видео-, аудиоматериалы:

1.Видеоуроки по Scratch [http://www.youtube.com/w](http://www.youtube.com/)atch?v=vd20J2r5wUQ

Цифровые ресурсы:

- 1. Курс «Введение в Scratch» [http://window.edu.ru/r](http://window.edu.ru/)esource/056/78056/files/scratch\_lessons.pdf
- 2. https://scratch.mit.edu/
- 3. https://ru.libreoffice.org/

ПолноеруководствопоGoogleDocs:все,очемвынезнали, но боялись спросить https://texterra.ru/blog/polnoe- rukovodstvo-po-google

# **Образовательные ресурсы сети Интернет**

1. [http://window.edu](http://www.google.com/url?q=http%3A%2F%2Fwindow.edu&sa=D&sntz=1&usg=AFQjCNFJWdQRqCFcpuYu5lG6D6LMy7SbzA) (Единое окно доступа к образовательным ресурсам)

- 2. [http://www.edu.ru](http://www.google.com/url?q=http%3A%2F%2Fwww.edu.ru&sa=D&sntz=1&usg=AFQjCNHVUpTCMYThHKOfBTY9LKfygIe7gw) (Федеральный портал «Российское образование»)
- 3. [http://school.edu.ru](http://www.google.com/url?q=http%3A%2F%2Fschool.edu.ru&sa=D&sntz=1&usg=AFQjCNGcCk-T0B-FXUr41RUWIckNwvrh5A) (Российский общеобразовательный портал)

4. [http://ege.edu.ru](http://www.google.com/url?q=http%3A%2F%2Fege.edu.ru&sa=D&sntz=1&usg=AFQjCNFueyJIKOa6_7BGUJrcfo8QeCjDHA) (Портал информационной поддержки единого государственного экзамена)

5. [http://edu.of.ru](http://www.google.com/url?q=http%3A%2F%2Fedu.of.ru&sa=D&sntz=1&usg=AFQjCNGm6rullAEqpgzhAjuDgDFkI0HkfQ) (конструктор сайтов общеобразовательных учреждений и проектов)